# **Fundamental Problems in Computer Science**

DOI https://doi.org/10.15407/csc.2022.03.003 UDC 514.18

ORCID: https://orcid.org/0000-0002-1953-0410, **IU.V. SYDORENKO**, PhD (Eng. Sc.), Assistant Professor, National Technical University of Ukraine "Igor Sikorsky Kyiv Polytechnic Institute", 37, Prosp. Peremohy, Kyiv, Ukraine, 03056, suliko3@ukr.net

**A.I. ONYSKO**, Ph.D. (Mil. Sc.), Associate Professor, National Technical University of Ukraine "Igor Sikorsky Kyiv Polytechnic Institute", 37, Prosp. Peremohy, Kyiv, Ukraine, 03056, ORCID: https://orcid.org/0000-0002-1953-0410,

kw\_fedun@ukr.net

**O.V. SHALDENKO**, PhD (Eng. Sc.), National Technical University of Ukraine "Igor Sikorsky Kyiv Polytechnic Institute", 37, Prosp. Peremohy, Kyiv, Ukraine, 03056,

ORCID: https://orcid.org/0000-0001-6730-965X,

o.shaldenko@gmail.com

**M.V. HORODETSKYI**, PhD Student, National Technical University of Ukraine "Igor Sikorsky Kyiv Polytechnic Institute", 37, Prosp. Peremohy, Kyiv, Ukraine, 03056,

ORCID: https://orcid.org/0000-0003-4673-3894,

horodetkyimykola@gmail.com

## **INTERPOLATION OF DIFFERENT TYPES OF SPIRAL-LIKE CURVES BY GAUS-INTERPOLATION METHODS**

*The methods of Gaussian interpolation of helical curves are studied in the article. A comparative analysis with the standard Lagrange method was carried out. The results of the work of Gaussian methods with different types of interpolation steps are demonstrated. Recommendations on the optimal choice of method for spiral curves are offered. An analysis of each of the Gauss interpolation methods on the most common types of spirals has been carried out. A solution for input data with a non-constant step is proposed.*

*Keywords: interpolation, Gaussian interpolation function, spiral curves, interpolation step, interpolation error.*

## **Introduction**

Nowadays, more and more systems for processing large data arrays based on modern information technologies are being created. The need to develop new effective methods for analysing, displaying, storing, and processing empirical data arise with an increase in the amount of information and the need to process it.

Interpolation of spiral curves causes scientific and practical enthusiasm in the design of various technical means. In fact there is different spheres of life there are such curves: in the surrounding nature, in agricultural machinery, in art, in spacecraft, in military equipment, etc. The spiral appears and is studied, and then these results are used in the field of aircraft and shipbuilding, construction, information encryption, designing railways and roads, encoding confidential information, calculating the movement of robots and drones, and more. Therefore, the problem of interpolation of spiral curves while minimizing the calculation error arose.

When creating a system for interpolating spiral curves, the advantages and disadvantages of classical interpolation methods were taken into account. The article provides a comparative analysis of the Gaussian interpolation of spiral curves with interpolation by the Lagrange method, which is well studied and quite often used in practice. For clarity of the obtained results, a computer experiment was carried out with different spiral curves, the results of which are visualized.

#### **Analysis of Recent Research**

The mathematical formulation and various methods for solving the interpolation problem are given in many textbooks: classical [1], splines and rational curves [2—4], Gauss methods [6—8], and others. These methods are used to solve the problems of carcass thickening and replacing tabular given functions with continuous ones.

Many practical problems are solved using splines [2]. Recently, *NURBS* methods have been developed [3—4].

The need for interpolation of spirals arises occurs when solving technical problems. Information on this topic can be gleaned from a large number of sources. Here you can find information on the overview and use of spirals, and find formulas that describe them [5].

Large errors occurs when interpolating splines using classical methods, so it is better to use other approaches. One of the methods of exponential interpolation developed by the authors of the article is the Gauss method [6-8]. We are talking about the usual Gaussian interpolation method and its parametric modifications.

Gauss methods gave acceptable results when interpolating elementary algebraic curves [9] and in the case of a non-uniform interpolation step [10]. In this paper, the problem of interpolating different types of spirals using the usual and parametric Gaussian functions is considered.

The purpose of the investigation is to use the Gaussian function when interpolating spiral curves, to reduce the interpolation error with an uneven step, and to create a software system for conducting a computer experiment to visually display the results of the study, which will contribute to the further development of methods for interpolating spiral curves.

### **Application of Gaussian Methods to the Interpolation of Spiral Curves**

The Gauss method works correctly with an allowable error on elementary algebraic functions, such as polynomial, logarithmic, trigonometric, where the curve does not significantly change the radius of curvature with time. Spirals, in contrast to elementary algebraic functions, are set by regularities, which significantly change the shape of the curve with time, which affects the accuracy of calculations during interpolation. In this case, it is preferable to use the parametric form of Gaussian interpolation.

As an example, let's take a graph of the *X*-composite Litus spiral  $y_x = \frac{1}{\sqrt{\varphi}}$  (Fig. 1). As an inter-<br>polation step, we take the following sequence, the polation step, we take the following sequence, the justification of which was made in previous studies  $[11]$ . *i*  $x - x$ 

[11]. 
$$
step_{i} = \sum_{0}^{i} \frac{x_{\max} - x_{\min}}{\sum_{h=1}^{N} h},
$$
 (1)

where  $step_i$  is the interpolation step, and  $step_i \in$  $\in$ [1, *N*], *N* is the number of interpolation points,  $x_{\text{max}}$ ,  $x_{\text{min}}$  – maximum and minimum values of x argument.

Thus, each next basic node (red triangles in Fig. 1) moves away from the previous one by a certain distance. To compare the results in Fig. 1, you can see four polynomials constructed by the methods: Lagrange, Gauss, the parametric Gauss method and the total one, against which the polynomial constructed by the parametric Gauss method stands out against the background of the calculation accuracy. In Fig. 1 and below, the following

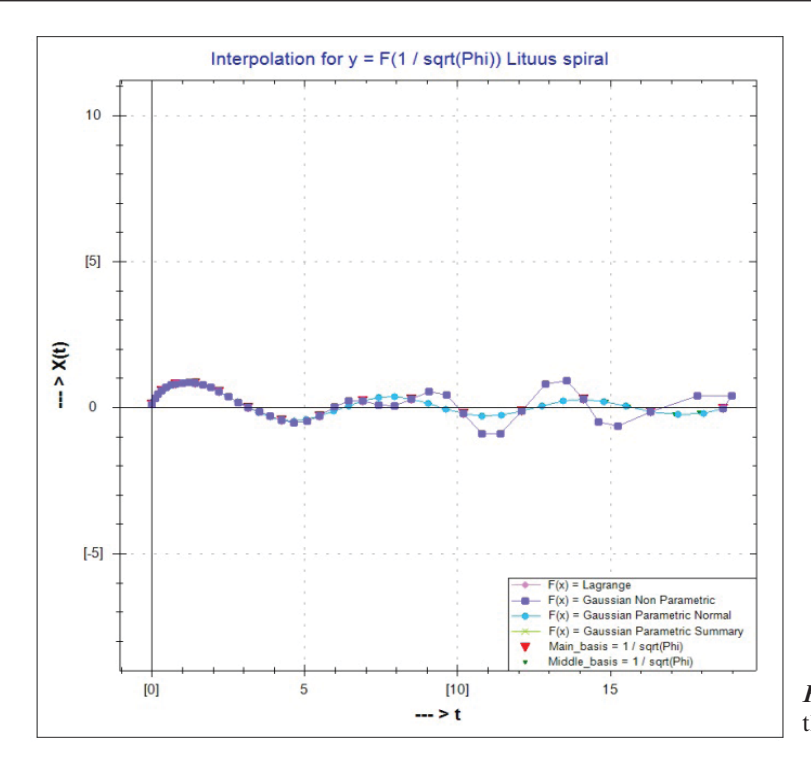

*Fig. 1*. Component *X*(*t*) of the Litus spiral

marks are used: triangles (red) — reference points, rhombuses (pink) — Lagrange polynomial, squares (purple) — Gaussian polynomial, circles (blue color) — Gaussian parametric method polynomial, crosses (green color) — the total method of Gauss.

This difference is more noticeable when interpolating the component of the Euler spiral (Fig. 2).

Given the above, and also, since spirals are not single-valued functions, then for interpolation it is necessary to use the Gaussian parametric method, which can be described as follows.

$$
\begin{cases}\nx(i) = X(t) = \begin{cases}\nx^2 = x(t^2) \\
y^2 = y(t^2)\n\end{cases},\\
y(i) = Y(t) = \begin{cases}\nx^2 = x(t^2) \\
y^2 = y(t^2)\n\end{cases},\n\end{cases}
$$

where  $X(t)$  and  $Y(t)$  are Gaussian interpolation functions and look like this:

$$
x^-(t) = \tilde{x}_1 e^{-\alpha(t)^2} + \tilde{x}_2 e^{-\alpha(t-1)^2} + \dots + \tilde{x}_n e^{-\alpha(t-n+1)^2},
$$
  

$$
y^-(t) = \tilde{y}_1 e^{-\alpha(t)^2} + \tilde{y}_2 e^{-\alpha(t-1)^2} + \dots + \tilde{y}_n e^{-\alpha(t-n+1)^2},
$$
  

$$
j \in [1, N].
$$

This interpolation method has proven itself to have the best results when interpolating closed contours of various shapes. Therefore, this method was used to interpolate helical curves.

During the research, the following spirals were selected for analysis:

- Spiral of Archimedes  $r(\theta) = a + b\theta$ .
- Spiral Ferma  $r(\theta) = \theta^{\frac{1}{2}}$ .
- Fibonacci spiral (golden spiral)  $r = a\varphi^{\pm \frac{\omega}{\pi}}$ .
- Euler spiral (Clotoid)  $1/R \sim L \Leftrightarrow R \cdot L = \text{const.}$
- Logarithmic spiral  $r(\theta) = ae^{b\theta}$ .
- Hyperbolic spiral  $r(\theta) = \frac{a}{\theta}$ .  $r(\theta) = \frac{a}{\sqrt{a}}$
- Litus spiral  $r(\theta) = \theta^{-\frac{1}{2}}$  and others.

During the study, these spirals were built, and the points of these spirals were chosen as nodes. First, points with a uniform interpolation step were selected and the results of the Lagrange method and three types of the Gaussian interpolation function were compared: ordinary, normal, and total. The Gaussian normal and sum functions are para-

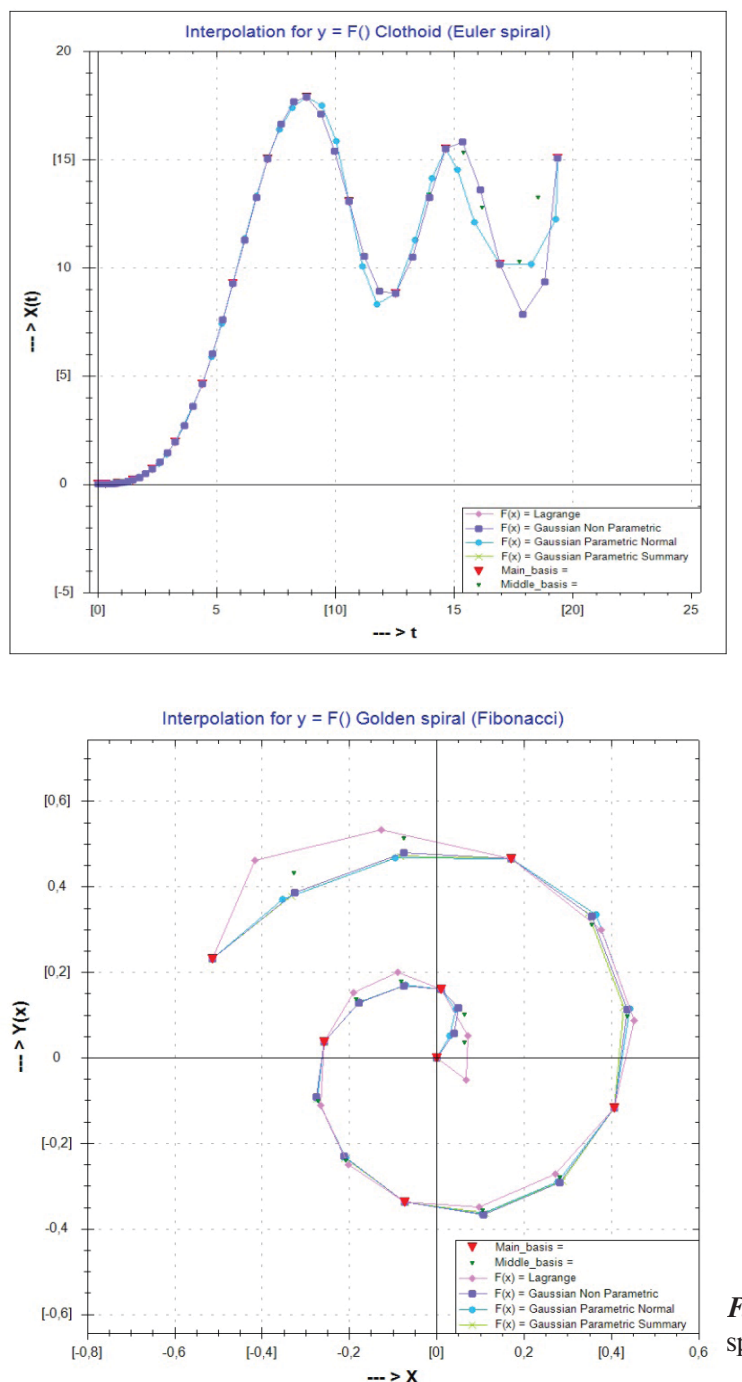

*Fig. 2*. Component *X*(*t*) of the Euler spiral (Klotoid)

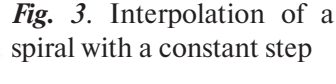

metric. The total Gaussian function is constructed in such a way that it takes into account the ratio of distances between given points. That is, a parameter is introduced that is equal to the running length of the polyline constructed from the given nodes.

For different data types, the normal and total Gaussian functions have different errors. Usually, with a constant interpolation step, the best results in terms of error are given by the normal parametric Gaussian function, and with an uneven one, the

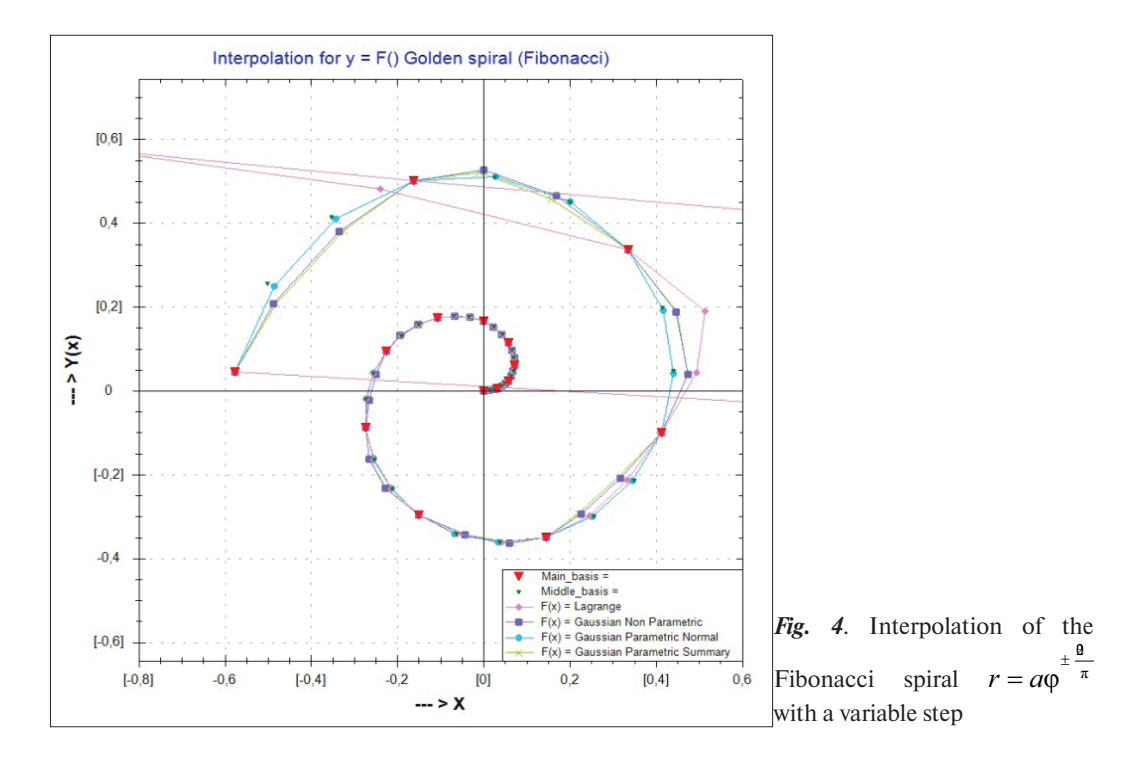

total one. Based on the results of the analysis, the following conclusions can be drawn. If the interpolation is carried out over 6-8 equidistant nodes, then the Lagrange method gives a slightly larger error than the Gauss method. As an example, we present the visualization and errors for the Fibonacci spiral (Fig. 3).

#### **Example 1. Fibonacci Spiral Interpolation with Constant Step**

To build the spiral shown in Fig. 3 was taken 7 points in the range  $t \in [0; 2Pi \cdot 1, 5]$  one and a half turns of the spiral;  $\alpha = 0.12$ ;  $\Theta = 76^{\circ}$ .

Using these 4 methods of interpolation of a hyperbolic spiral with a variable pitch, the resulting errors of the algorithms are given in Table. 1.

With a small number of nodes  $(6 8)$  and with a uniform step, the Lagrange method, like other classical methods, gives quite an acceptable interpolation error.

In practice, the situation often arises when the interpolation nodes are unevenly located. In such a situation, classical methods oscillate, which makes them unacceptable in calculations. On elementary algebraic functions, the Gaussian method has shown that it copes quite well with this problem. Therefore, it was applied to helical curves. If at the same time a variable step is also applied, then the results will be significantly better than classical methods. So, we introduce the dependence that with each step the distance between the given points doubles and look at the results using the example of the same Fibonacci spiral (Fig. 4).

#### **Example 2. Interpolating a Fibonacci Spiral with Variable Pitch**

To build the spiral shown in Fig. 4, formula (1) is used to calculate the variable step between the basis

*Table 1.* **Comparison of errors of hyperbolic spiral interpolation algorithms with variable pitch**

| N <sub>2</sub> | The method of interpolation    | <b>Error</b> estimation |
|----------------|--------------------------------|-------------------------|
|                | Lagrang                        | 0,0451959285064205;     |
| $\overline{c}$ | Gaussian Non<br>Parametric     | 0,0010235605135752;     |
| 3              | Gaussian Parametric<br>Normal  | 0,0010235605135752;     |
| 4              | Gaussian Parametric<br>Summary | 0,0006071668917022.     |

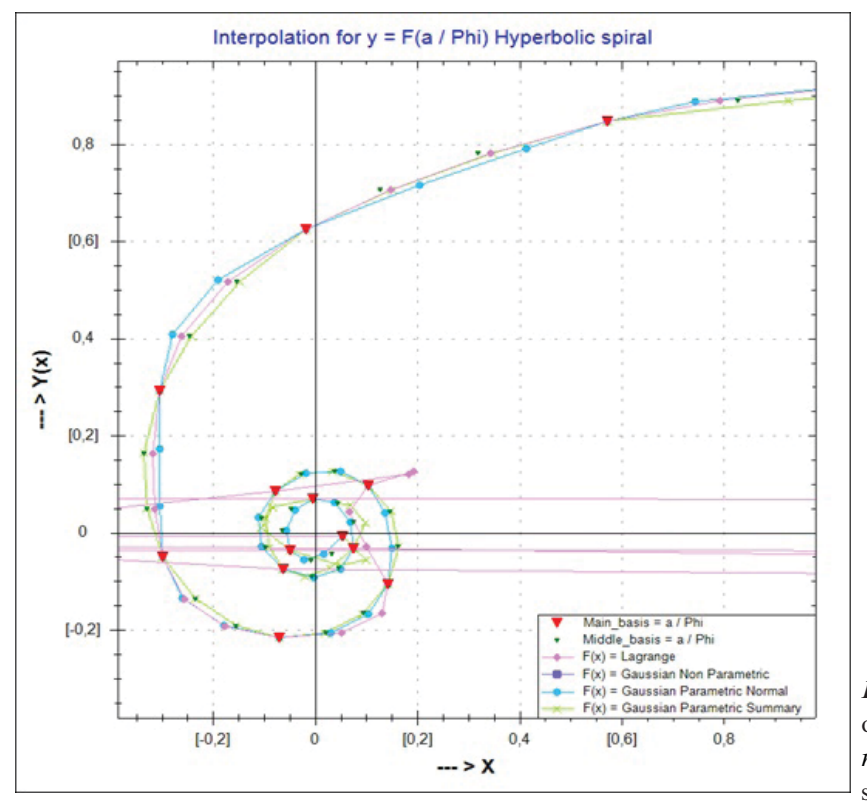

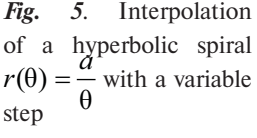

nodes, on the same range  $t \in [0; 2Pi \cdot 1, 5]$  gave 15 points;  $\alpha = 0,12$ ;  $\Theta = 76^{\circ}$ .

Using these 4 methods of interpolation of a hyperbolic spiral with a variable pitch, the resulting errors of the algorithms are given in Table. 2.

#### **Example 3. Interpolation of a hyperbolic spiral with variable pitch**

To construct the spiral shown in Fig. 5, formula (1) was used to calculate the variable step between the basis nodes, on the range *t* is [0,2; 2*Pi*.3] (three

*Table 2.* **Comparison of errors of hyperbolic spiral interpolation algorithms with variable pitch**

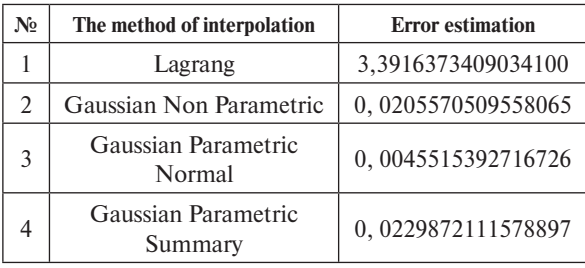

turns of the spiral) gave 15 points (only 13 polynomial points are shown in the figure through the scale).

Using these 4 methods of interpolation of a hyperbolic spiral with a variable pitch, the resulting errors of the algorithms are given in Table. 3.

The interpolation results show that the error of the normal parametric Gauss method (0,15724) is less than the error of the Lagrange polynomial (698,52) by almost 5000 times.

*Table 3.* **Comparison of errors of hyperbolic spiral interpolation algorithms with variable pitch**

| $\mathbf{N}_2$ | The method of interpolation    | <b>Error</b> estimation |
|----------------|--------------------------------|-------------------------|
|                | Lagrang                        | 698,515281243606000     |
| 2              | Gaussian Non Parametric        | 10,9556667590013000     |
| 3              | Gaussian Parametric<br>Normal  | 0,1572418295350900      |
| 4              | Gaussian Parametric<br>Summary | 0,2037951551205050      |

## **Conclusions**

According to the results of the study, it turned out that Gaussian interpolation methods can be used to interpolate helical curves.

The interpolation error turns out to be less than the classical interpolation methods, and in the case of an uneven step, this error becomes much smaller, and these methods are quite acceptable for use in solving spiral interpolation problems.

#### **REFERENCES**

- 1. *Lukianenko, S.O*. (2007). Chyselovi metody v informatytsi, Teaching manual, Kyiv, 140 p. (In Ukrainian).
- 2. *Ausheva, N.M., Melnyk, O.V., Homov, V.V.* (2017). "Modeliuvannia PH-kryvykh u vyhliadi fundamentalnoho splainu ", Modern problems of modeling. Part 3 [""], MSPU B. Khmelnitsky, Melitopol, pp. 20 25 (In Ukrainian).
- 3. *Badayev, Yu.I., Blindaruk, A.O.* (2014). "Kompiuterna realizatsiia proektuvannia kryvoliniinykh obvodiv proektuvannia kryvoliniinykh obvodiv metodom NURBS - tekhnolohii vyshchykh poriadkiv ", Modern problems of modeling. Part, MSPU B. Khmelnitsky, Melitopol, pp. 3 6 (In Ukrainian).
- 4. *Badayev, Yu.I., Isaienko, S.A*. (2012). "NURBS-interpoliatsiia na osnovi duhopodibnoi napravliaiuchoi kryvoi ", Applied geometry and engineering graphics: interdepartmental scientific and technical collection, KNUBA, Kyiv, pp. 55–59 (In Ukrainian).
- 5. *Looker, J.R*. (2011). Constant Speed Interpolating Paths. DSTO Defence Science and Technology Organisation AR 014-939. DSTO-TN-0989.
- 6. *Badayev, Yu.I., Sydorenko, Yu.V.* (1998). "Realizatsiia interpoliatsiinoho metodu Gaus-funktsii ta porivnialnyi analiz ", Applied geometry and engineering graphics, KNUCA, Kyiv, pp. 33–37 (In Ukrainian).
- 7. *Sydorenko, Yu.V*. (2014). "Parametrychna interpoliatsiina funktsiia Gausa", Computer modeling in chemistry, technologies and steel development systems, Collection of scientific articles of the Fourth international scientific and practical conference, Igor Sikorsky NTUU KPI, Kyiv, pp. 67–73 (In Ukrainian).
- 8. *Sydorenko, Yu.V., Horodetskyi, M.V*. (2020). "Analіz roboti algoritmu іnterpolyacіjnoї funkcії Gausa na elementarnih algebrichnih funkcіyah ", Modern problems of modeling, MSPU B. Khmelnitsky, Melitopol, pp. 138–145 (In Ukrainian).
- 9. *Sydorenko, Yu.V., Horodetskyi, M.V.* (2021). "Modification of the algorithm for selecting a variable parameter of the Gaussian interpolation function". Control Systems and Computers, 2020, Issue 6 (290), pp. 21–28.
- 10. *Sydorenko, Iu., Zalevska, O., Horodetskyi, M., Naidysh, А*. (2022). "Рeculiarities of location of basic nodes of Gausfunction on the example of spiral-curved curves". Modern problems of modeling, 2022, MSPU B. Khmelnitsky, Melitopol, pp.151–158 (In Ukrainian).

Received 04.10.2022

#### ЛІТЕРАТУРА

- 1. *Лук'яненко С.О.* Числові методи в інформатиці: Навч. посіб. К.: НТУУ «КПІ», 2007. 140 с.
- 2. *Аушева Н. М*. Моделювання PH-кривих у вигляді фундаментального сплайну / Н.М. Аушева, О.В. Мельник, В.В. Гомов. Сучасні проблеми моделювання: зб. наук. праць / МДПУ ім. Б. Хмельницького; гол. ред. кол. А.В.Найдиш. Мелітополь: Видавництво МДПУ ім. Б. Хмельницького, 2017. Вип. 8. С. 20–25.
- 3. *Бадаєв Ю.І.* Компютерна реалізація проектування криволінійних обводів проектування криволінійних обводів методом NURBS технологій вищих порядків. Ю.І. Бадаєв, А.О. Блиндарук. Сучасні проблеми моделювання: зб. наук. Праць. МДПУ. Мелітополь, 2014. С. 3-6
- 4. *Бадаєв Ю.І., Ісаєнко С.А.* NURBS-інтерполяція на основі дугоподібної направляючої кривої. Прикладна геометрiя та iнженерна графіка: міжвідомчий науково-технічний збірник. Вип. 89. К.: КНУБА, 2012. С. 55–59.
- 5. *Looker J.R*. Constant Speed Interpolating Paths. DSTO Defence Science and Technology Organisation. 2011. AR 014-939. DSTO-TN-0989.
- 6. Бадаев Ю.И., Сидоренко Ю.В. Реалізація інтерполяційного методу Гаус-функції та порівняльний аналіз. Прикладна геометрія та інженерна графік. К.: КДТУБА, 1998, вип.63. С.33 –37.
- 7. *Сидоренко Ю.В*. Параметрична інтерполяційна функція Гауса. Компютерне моделювання в хімії, технологіях і системах сталого розвитку КМХТ - 2014: Зб. наук. статей Четвертої міжнар. наук.-прак. конф. Київ: НТУУ "КПІ", 2014. C. 67 –73.
- 8. *Сидоренко Ю.В., Городецький М.В.* Аналіз роботи алгоритму інтерполяційної функції Гауса на елементарних алгебричних функціях. Сучасні проблеми моделювання: зб. наук. праць. Мелітополь: Вид-во МДПУ ім. Б. Хмельницького, 2020. Вип. 19. С. 138 –145.

ISSN 2706-8145, Control systems and computers, 2022,  $N^{\circ}$  3 **9** 

- 9. *Sydorenko Yu.V., Horodetskyi M.V.* Modification of the algorithm for selecting a variable parameter of the Gaussian interpolation function. Control Systems and Computers, 2020, Issue 6 (290), pp. 21– 28.
- 10. *Sydorenko Iu., Zalevska O., Horodetskyi M., Naidysh А.* Рeculiarities of location of basic nodes of Gausfunction on the example of spiral-curved curves. Сучасні проблеми моделювання, 2022, Вип. 23. С. 151 –158.

Надійшла 04.10.2022

*Ю.В. Сидоренко*, канд. техн. наук, доцент, Національний технічний університет України «Київський політехнічний інститут імені Ігоря Сікорського», 03056, м. Київ, просп. Перемоги, 37, Україна, ORCID: https://orcid.org/0000-0002-1953-041, suliko3@ukr.net *А.І. Онисько*, канд. військ. наук, доцент, Національний технічний університет України «Київський політехнічний інститут імені Ігоря Сікорського», 03056, м. Київ, просп. Перемоги, 37, Україна, ORCID: https://orcid.org/0000-0001-7178-1471, kw\_fedun@ukr.net *О.В. Шалденко*, канд. техн. наук, Національний технічний університет України «Київський політехнічний інститут імені Ігоря Сікорського», 03056, м. Київ, просп. Перемоги, 37, Україна, ORCID: https://orcid.org/0000-0001-6730-965X, o.shaldenko@gmail.com *М.В. Городецький*, аспірант, Національний технічний університет України «Київський політехнічний інститут імені Ігоря Сікорського», 03056, м. Київ, просп. Перемоги, 37, Україна, ORCID: https://orcid.org/0000-0003-4673-3894, gorodetskiiy@i.ua

#### ІНТЕРПОЛЯЦІЯ РІЗНИХ ВИДІВ СПІРАЛЕПОДІБНИХ КРИВИХ МЕТОДАМИ ГАУС-ІНТЕРПОЛЯЦІЇ

**Вступ**. У наш час створюється дедалі більше систем обробки великих масивів даних на основі сучасних інформаційних технологій. Зі збільшенням обсягу інформації та необхідністю її обробляти, виникає потреба в розробці нових ефективних методів аналізу, відображення, зберігання та обробки емпіричних даних. Інтерполяція спіралеподібних кривих спричиняє науково-практичний інтерес під час проєктування різних технічних засобів. Спіраль з'являється та досліджується, а потім ці результати використовуються у галузі літако- та суднобудування, на будівництві, під час шифрування інформації, проєктування залізничних колій та автомобільних шляхів, кодування конфіденційної інформації, розрахунку руху роботів і дронів тощо. Тому постала задача інтерполяції спіралеподібних кривих за умови мінімізації похибки обчислень.

**Метою дослідження є** застосування Гаус-функції при інтерполяції спіралеподібних кривих, для зменшення похибки інтерполяції при нерівномірному кроці, та створення програмної системи для здійснення комп'ютерного експерименту з метою наочного відображення результатів дослідження, що сприятиме подальшому розвитку методів інтерполяції спіралеподібних кривих.

**Методи**. Для виконання цього дослідження застосовано параметризований метод Лагранжа та різні способи Гаус-інтерполяції спіралеподібних кривих, а саме, звичайну функцію Гауса, параметричну та сумарну.

**Результати**. У статті досліджуються способи Гаус-інтерполяції спіралеподібних кривих, здійснюється порівняльний аналіз зі стандартним методом Лагранжа, наочно продемонстровано результати роботи методів Гауса з різними типами кроку інтерполяції та надано певні рекомендації щодо оптимального вибору методу для спіралеподібних кривих. Здійснено аналіз кожного із Гаус-методів інтерполяції на найпоширеніших видах спіралей, запропоновано розв'язок для вхідних даних із непостійним кроком.

**Висновки**. За результатами дослідження виявилося, що методи Гаус-інтерполяції можна застосовувати для інтерполяції спіралеподібних кривих. Похибка інтерполяції виявляється меншою за класичні методи інтерполяції, а у випадку нерівномірного кроку ця похибка стає значно меншою, отже, ці методи є цілком прийнятними для застосування у розв'язанні задач інтерполяції спіралей.

*Ключові слова*: *інтерполяція, інтерполяційна функція Гауса, спіралеподібні криві, крок інтерполяції, похибка інтерполяції.*